# Textures

## François Faure

#### $R$ ésumé

## Table des matières

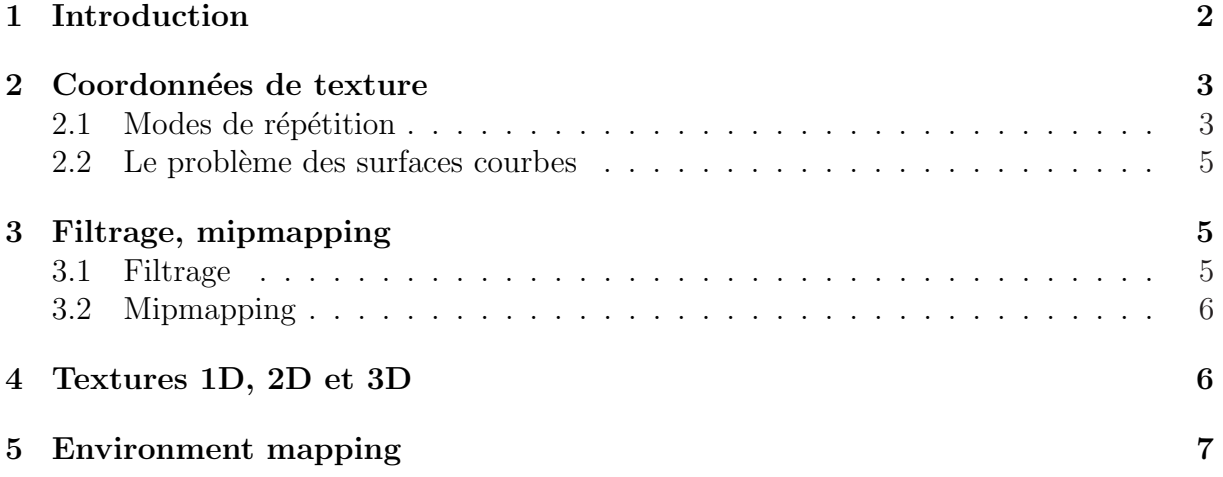

## 1 Introduction

Les textures permettent d'améliorer le réalisme des images sans augmenter la complexité géométrique des scènes. Une texture est une image ou un morceau d'image qu'on plaque sur un polygone. Pour cela on affecte à chaque point de contrôle du polygone un point correspondant dans l'espace  $(s,t)$  de la texture, comme l'illustre la figure 1.

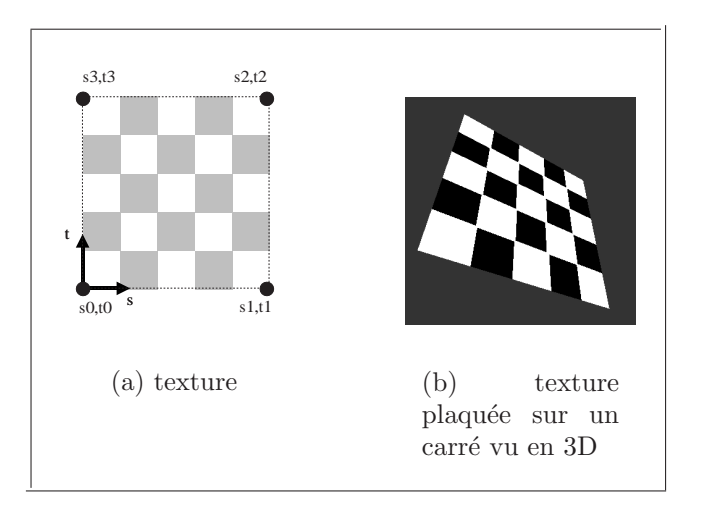

FIG. 1 – Plaquage de texture. À gauche, la texture,  $\hat{A}$  droite, un carré en perspective couvert par cette texture.

Le plaquage s'effectue en associant aux sommets du polygone des coordonnées dans l'espace local  $(s,t)$  de la texture. On peut ainsi générer des distorsions comme l'illustre la figure 2.

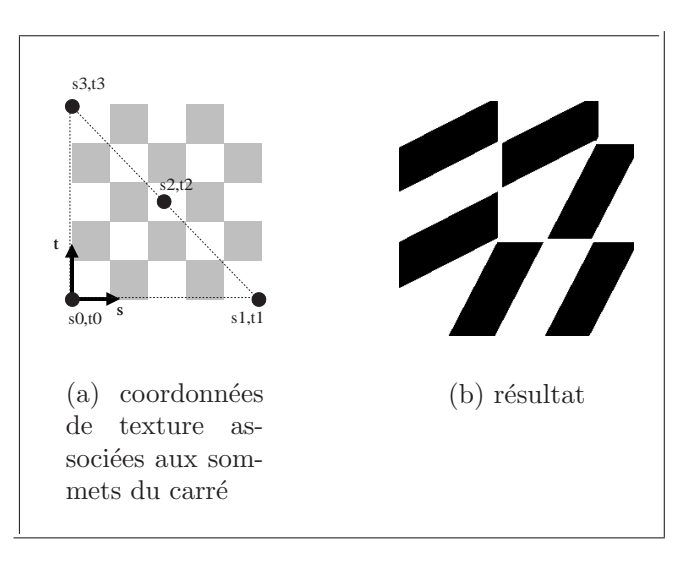

Fig. 2 – Distorsions induites par le plaquage de texture.

Le remplissage du polygone s'effectue pixel par pixel en fonction des coordonnées barycentriques des points par rapport aux sommets. Une triangulation est effectuée à cet effet. La comparaison entre les figures 2 et 3 indique que le carré est partagé en deux triangles suivant sa diagonale montante.

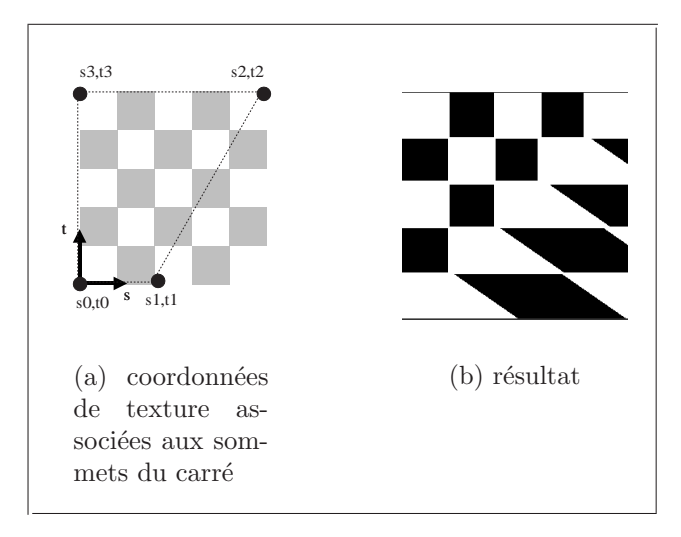

Fig. 3 – Distorsions induites par le plaquage de texture.

En bref, il y a trois choses à spécifier pour faire du plaquage de textures:

- la texture (tableau de valeurs);
- $-$  la fonction de mélange, qui définit comment la texture se combine à la couleur existante. Les plus courantes sont le remplacement et l'interpolation;
- l'objet `a texturer, avec des coordonn´ees de texture.

### 2 Coordonnées de texture

Les coordonnées de texture permettent de spécifier la correspondance entre les sommets des polygones et la texture à plaquer. Une texture 2D est définie par un tableau rectangulaire de valeurs. Un point de la texture est défini par deux coordonnées  $(s,t)$ . Par convention, les quatre coins du rectangle on pour coordonnées  $(0,0), (1,0), (1,1)$  et  $(0,1)$ .

#### 2.1 Modes de répétition

L'espace de texture ne se réduit pas à un carré unitaire. On peut utiliser des points hors de ce carré, à condition de spécifier comment extrapoler la texture hors de ses limites. Deux modes sont offerts:

- $-$  la répétition infinie du motif contenu dans le carré;
- $-$  la répétion infinie des frontières du carré.

On peut utiliser des modes différents selon  $s$  et selon  $t$ . La figure 4 présente différentes combinaisons.

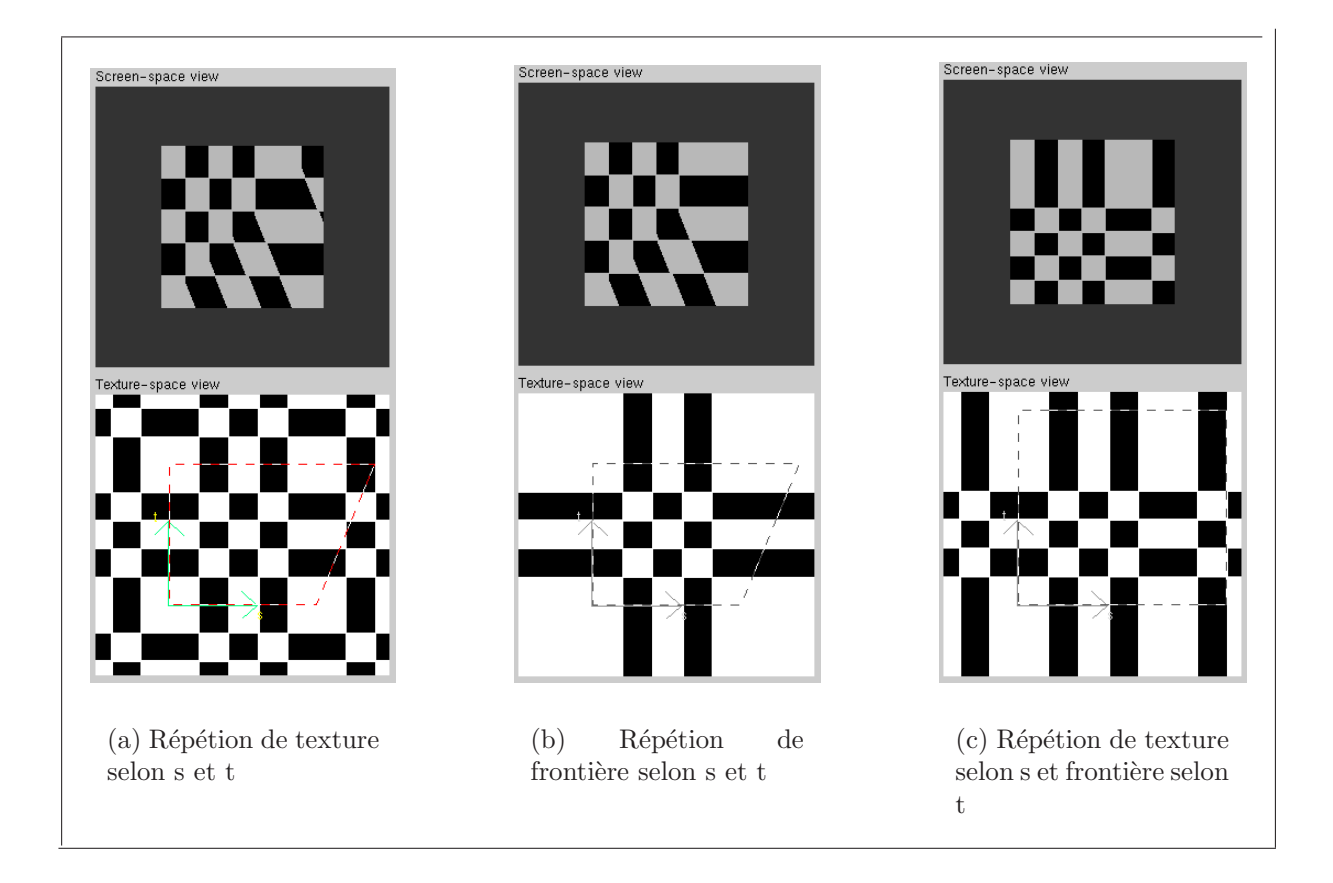

FIG.  $4$  – Influence du mode de répétion de texture. En haut, le carré texturé. En bas,  $l$ 'espace texture avec les coordonnées des sommets du carré.

#### 2.2 Le problème des surfaces courbes

Dans le cas d'une surface courbe, qu'on décompose en polygones, il peut être nécessaire d'utiliser une texture déformée. La figure 5 montre la texture utilisée pour représenter la terre quand la surface de la sphère est paramétrée en lattitude et longitude.

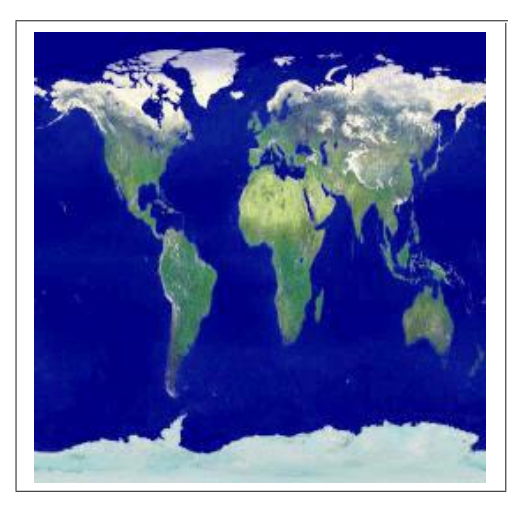

FIG.  $5$  – Distorsion de texture. L'Inde est en réalité plus grande que le Groënland.

## 3 Filtrage, mipmapping

#### 3.1 Filtrage

En général, la surface à texturer a une forme et des dimensions différentes de la texture. Pour chaque pixel à texturer, on calcule ses coordonnées dans l'espace des textures, et le résultat n'est pas entier. Deux stratégies sont alors possibles:

- soit on arrondit au pixel le plus proche;
- soit on interpole les valeurs des pixels les plus proches.

Ces deux approches sont illustrées sur la figure 6, dans laquelle l'interpolation porte sur un tableau de 4 pixels. L'interpolation de pixels fournit un résultat plus lisse, au prix de calculs importants. Le choix du pixel le plus proche accélère les calculs, parfois au prix d'artefacts (aliasing de texture).

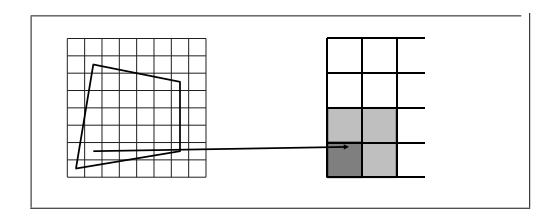

FIG.  $6$  – Filtrage

#### 3.2 Mipmapping

Le mipmapping consiste à précalculer différentes versions d'une même texture en appliquant un moyennage récursif des pixels adjacents. En partant d'une image de taille  $(2^n,2^n)$  on génère ainsi successivement des copies de taille  $(2^{n-1},2^{n-1}), (2^{n-2},2^{n-2}),$  etc. On peut ainsi choisir la version la plus proche des dimensions du polygone à texturer. En mode RGB, le mipmapping n'augmente que d'un tiers le volume des données à stocker, comme illustré sur la figure 7

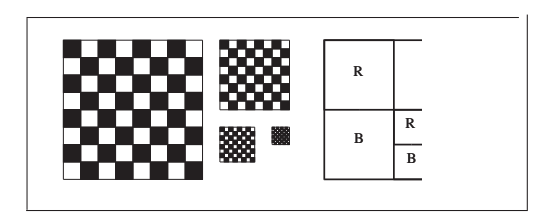

FIG.  $7$  – Mipmapping.  $\hat{A}$  gauche, une texture récursivement réduite d'un facteur 2. La récursion peut se poursuivre jusqu'à une taille de 1 pixel. À droite, on voit  $g\acute{e}om\acute{e}triquement$  que le mipmapping n'augmente que d'un tiers la quantité de données.

### 4 Textures 1D, 2D et 3D

On peut généraliser l'idée de texture au 1D ou au 3D. En 1D, la texture représente des lignes de couleurs comme illustré sur la figure 8. Dans cet exemple, les coordonnées de texture ont été automatiquement générées en suivant des plans parallèles.

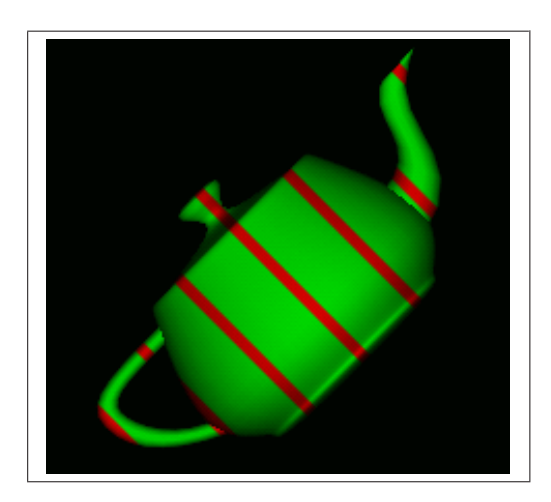

FIG.  $8$  – Une texture 1D appliquée sur une théière.

Les textures 3D représentent des strates de matière, utiles pour visualiser des résultats de tomographie médicale ou géologique par exemple.

## 5 Environment mapping

L'environment mapping consiste à afficher un objet comme s'il était parfaitement réfléchissant au milieu d'une scène dont les éléments seraient infiniment lointains. Cette approximation géométrique permet de déterminer quel élément se reflète en tel point uniquement en fonction de la direction de vue et de la normale locale `a la surface. La scène infiniment lointaine est représentée par une texture. Les coordonnées de textures sont choisies en fonction de la direction de reflet (figure 9). Un exemple d'application est présenté en figure 10.

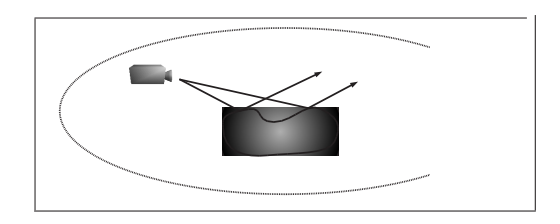

FIG.  $9$  – Environment mapping. L'ellipse en pointillé suggère une sphère à l'infini.

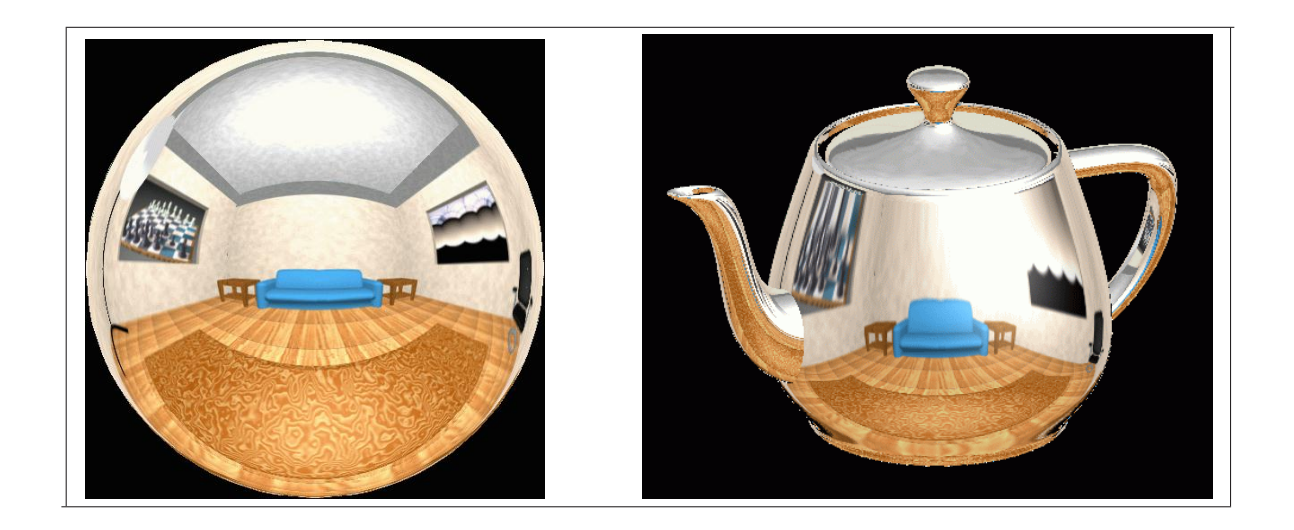

FIG. 10 – Exemple d'environment mapping. À gauche, la texture. À droite, son plaquage sur une théière.